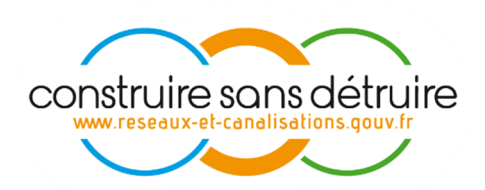

## Fascicule à destination des exploitants sur le Nouveau référentiel Guichet-Unique

GUICHET UNIQUE V25

**Version v2r3 – 07/02/2019** 

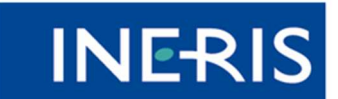

| maîtriser le risque<br>| pour un développement durable

 $\overline{\phantom{a}}$ 

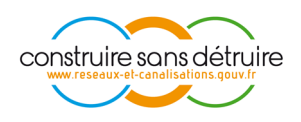

## 1. SOMMAIRE

## Table des matières

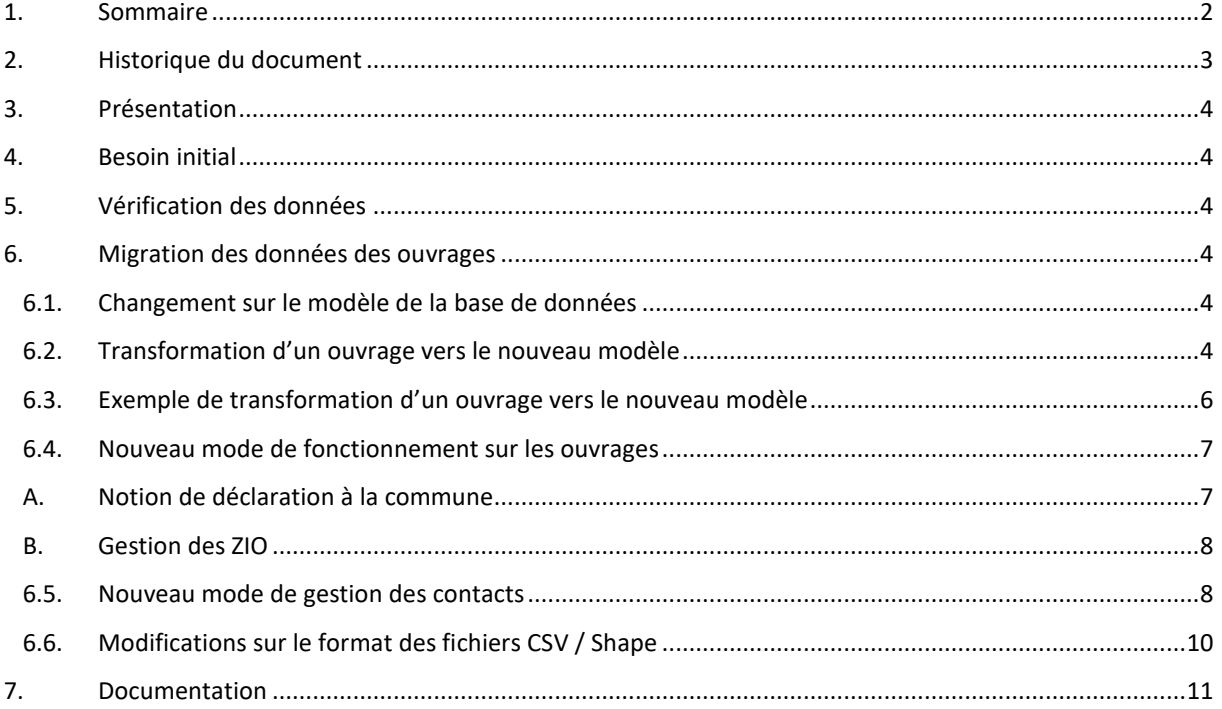

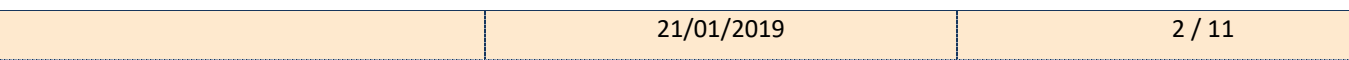

## **INERIS**

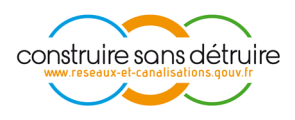

## **2. HISTORIQUE DU DOCUMENT**

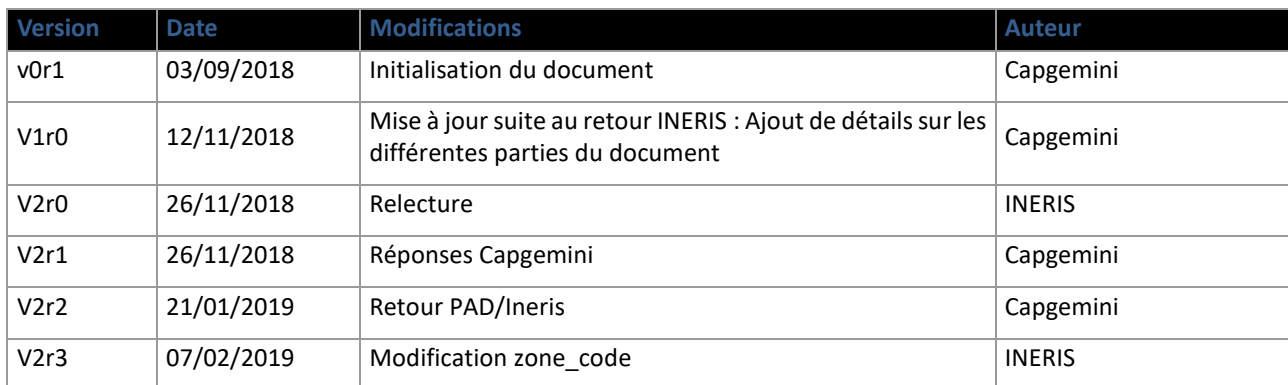

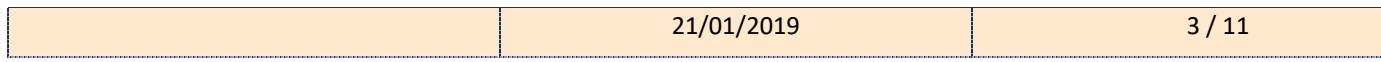

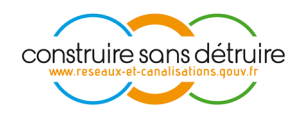

## **3. PRESENTATION**

Dans le cadre de la mise en place du nouveau référentiel du Guichet Unique, des modifications sont introduites sur le fonctionnement de l'application et sur le mode de traitement des données en entrée et en sortie.

Ce document a pour objectif de présenter les principaux changements sur le fonctionnement du Guichet Unique sous sa nouvelle version, les impacts et les transformations effectués sur les données des exploitants.

### **4. BESOIN INITIAL**

Le référentiel est au cœur du Guichet Unique puisqu'il sert à faire la relation entre réseaux et déclarants de travaux. Il est décomposé en deux référentiels, l'un dit « métier », regroupant toutes les informations directement fournies par les exploitants, l'autre dit « administratif » regroupant toutes les informations sur les délimitations administratives. Ce dernier référentiel date de 2011 et n'a jamais été mis à jour.

La phase d'analyse a mis en évidence la complexité de la phase de mise à jour et l'impact fort sur les données nécessitant une intervention des exploitants pour repréciser les données.

Cet impact étant récurrent à chaque mise à jour du référentiel administratif et étant directement lié à l'usage du référentiel communal comme pivot d'association systématique, il a été décidé de faire évoluer le référentiel métier du Guichet Unique vers un modèle entièrement ZIO sans adhérence (autre que spatiale) avec les limites communales.

## **5. VERIFICATION DES DONNEES**

Cette évolution du référentiel métier va modifier les données des ouvrages présents sur le Guichet Unique. Une plateforme dédiée sera présente lors de cette migration de données pour permettre de vérifier l'intégrité de ses données.

Il est fortement conseillé de vérifier ses données sur cette plateforme de qualification car les mêmes transformations sur ces données seront appliquées au mois d'Avril lors de la mise en production de cette évolution du référentiel.

Plus d'information sur cette plateforme sont disponible dans le document : « Guide phase de transition – nouveau référentiel ».

## **6. MIGRATION DES DONNEES DES OUVRAGES**

L'évolution du référentiel métier du Guichet Unique implique la règle suivante :

Toute zone géographique du modèle actuel (y compris une zone communale) devient une zone géographique indépendante du maillage communal dans le nouveau modèle.

#### **6.1. CHANGEMENT SUR LE MODELE DE LA BASE DE DONNEES**

- Le lien entre les zones d'un ouvrage et les communes est supprimé.
- Les contacts ne sont plus liés à un seul ouvrage mais plutôt à la société de l'exploitant. Ceci permet de traiter les contacts d'un exploitant comme un annuaire.

#### **6.2. TRANSFORMATION D'UN OUVRAGE VERS LE NOUVEAU MODELE**

La migration des données des tables « zonage », « ouvrage » et « contact » est effectuée à l'échelle de l'ouvrage : la transformation des données est effectuée automatiquement ouvrage par ouvrage en appliquant les règles suivantes :

• Informations de l'« ouvrage »

Les informations de l'ouvrage restent exactement les mêmes entre les deux versions.

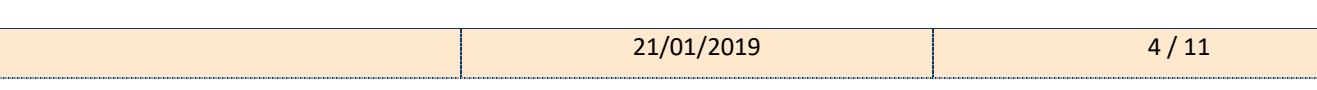

• Informations du territoire

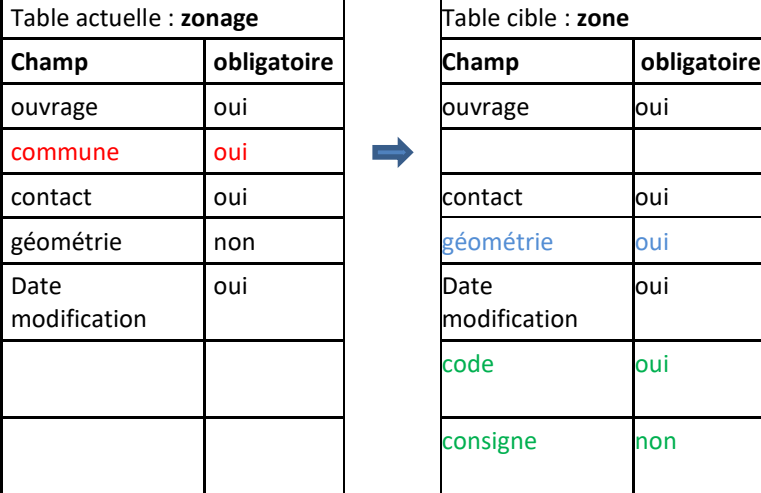

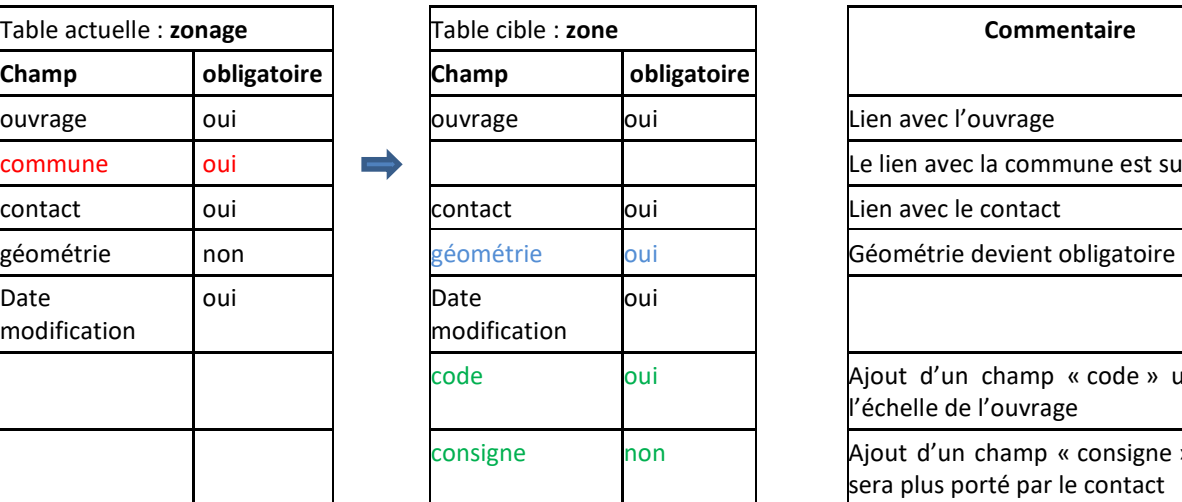

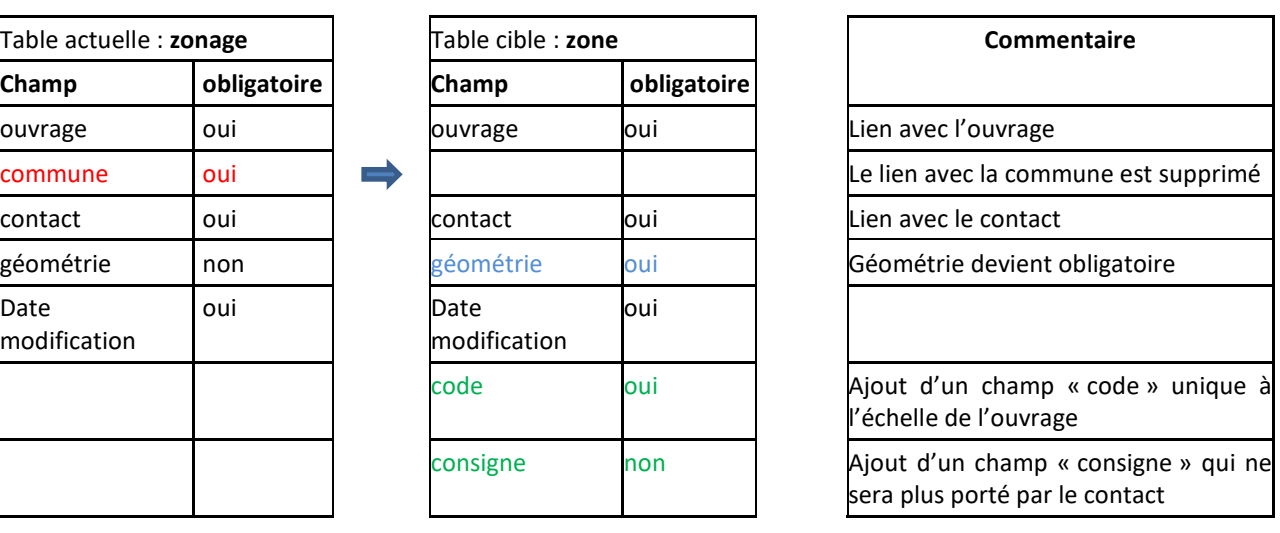

- La référence vers l'ouvrage est maintenue
- La référence vers le contact (transformé et dédoublonné) est maintenue
- La géométrie de la « zone » devient obligatoire, sa valeur est obtenue :
	- o A partir de la géométrie du zonage si elle est disponible (géométrie non nulle)
	- o Dans le cas contraire (déclaration d'une commune entière ou commune non traversée par le zonage), à partir de la géométrie de la commune à laquelle le zonage est lié et selon le référentiel 2011 utilisé par la V24 : **Il s'agit bien d'une duplication de la géométrie et non d'un référencement**.
- La référence vers la commune est supprimée
- Le champ « **code** » de la table Zone est généré à partir de l'identifiant technique de la commune, afin de garantir son unicité à l'échelle de l'ouvrage. L'identifiant technique sera préfixée par la chaine de caractères ''ZONE\_''. Exemple : ''ZONE\_17963''
- La consigne est déplacée depuis le contact vers la zone et dupliquée si nécessaire (si le même contact est affecté à plusieurs zones)

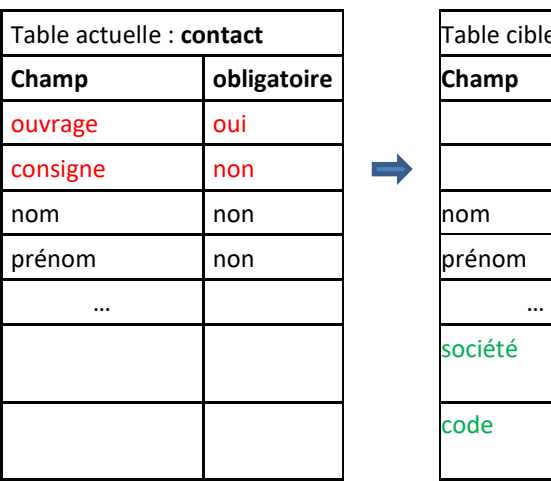

• Information du « contact »

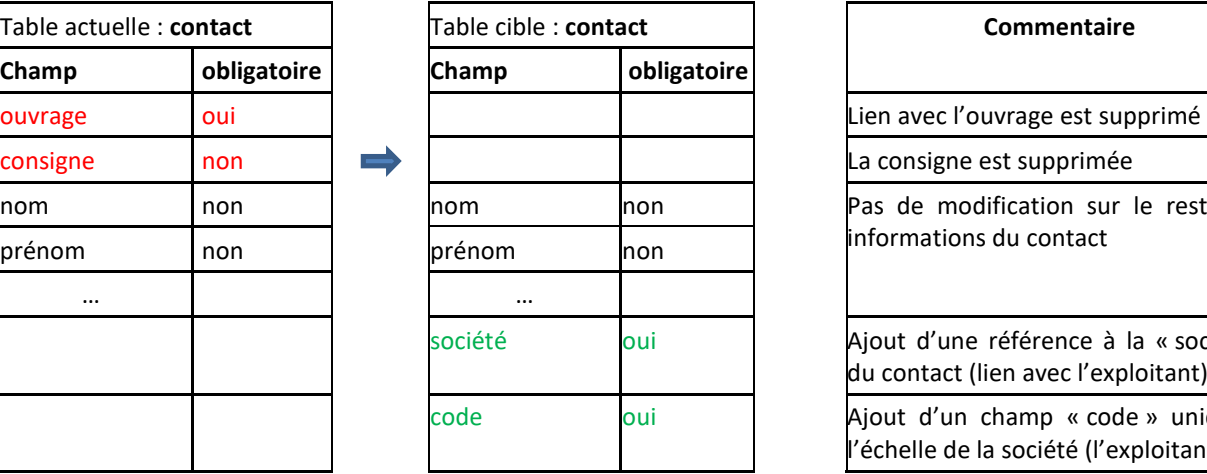

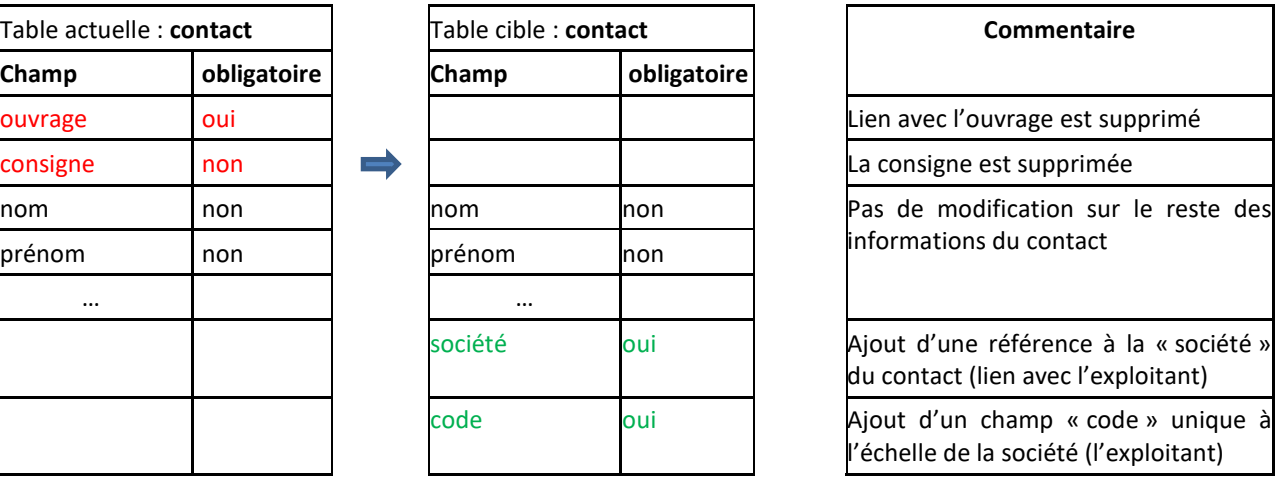

- Le champ « code » de la table contact est généré à partir de l'identifiant technique du contact, afin de garantir l'unicité de ce code à l'échelle de la société. Il sera préfixé par la chaine de caractères ''CONTACT\_''. Exemple ''CONTACT\_26''
- Ce champ « code » de la table contact est modifiable, il sera possible de le modifier par n'importe quel autre valeur on peut par exemple réutiliser le champ référence interne pour ce code. Il faut cependant que ce code reste unique.

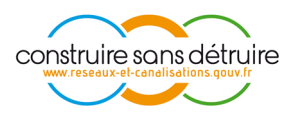

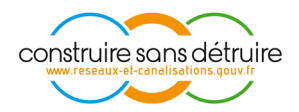

Le champ « société » porte l'information sur l'exploitant qui gère le contact. Il faut prendre la même société de l'ouvrage auquel le contact est lié. Cette information sera préremplie par l'identifiant société qui est accessible sur les PV. Cet identifiant est interne à l'application, il ne sera pas visible par l'exploitant et ne sera pas modifiable. On ne peut avoir qu'une seule société (exploitant) qui gère ce contact.

#### **6.3. EXEMPLE DE TRANSFORMATION D'UN OUVRAGE VERS LE NOUVEAU MODELE**

Ouvrage avec 3 zonages :

- 1 zonage avec une géométrie issue d'une ZIO
- 2 zonages déclarés à la commune

#### Modèle de données V24 :

• Ouvrage

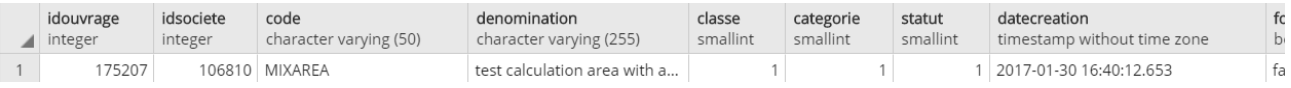

#### • Zonages

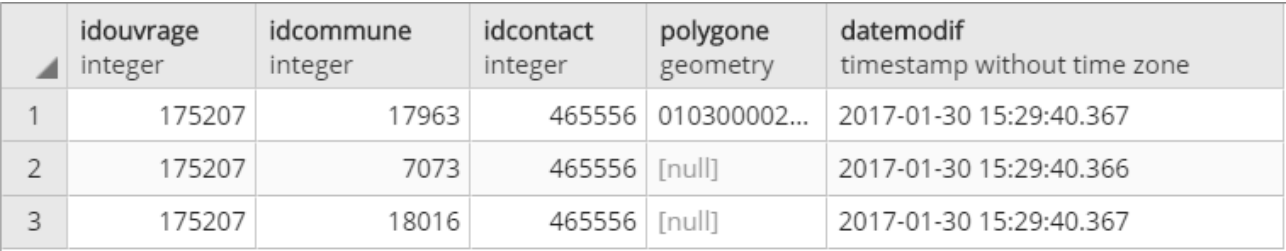

#### **Contact**

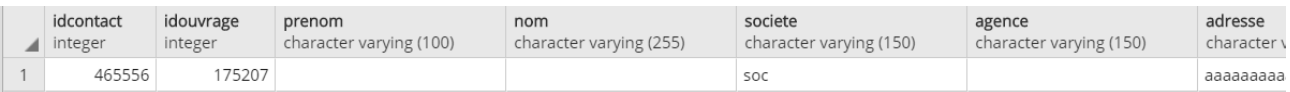

#### Modèle de données V25 :

• Ouvrage (Pas de changements sur les données de l'ouvrage)

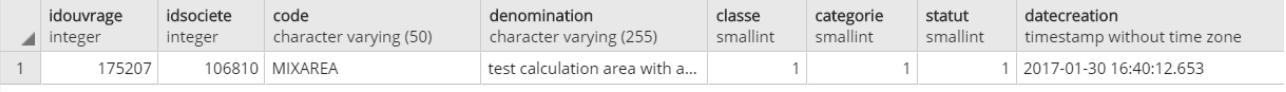

#### • Zone

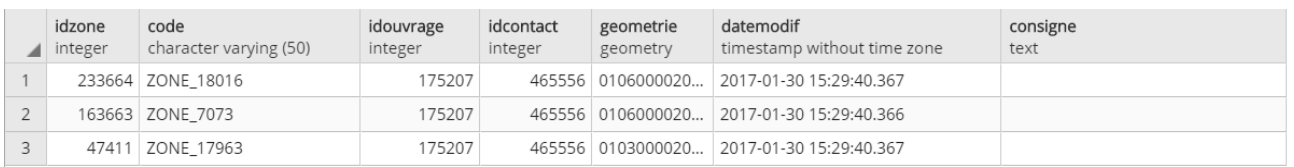

Un zonage devient une zone à laquelle on ajoute :

- Un champ code : un code métier unique sur l'ouvrage construit à partir de l'id de la commune de l'ancien zonage : '**ZONE\_<idcommune>**'.
- Un champ consigne : la consigne portée par le contact est migrée sur la zone.
- Pour les zonages déclarés à la commune, une copie de la géométrie de la commune selon le référentiel 2011 utilisé par le Guichet Unique en V24 est utilisée comme géométrie de la nouvelle zone.
- Le lien avec les communes est supprimé.
- **Contact**

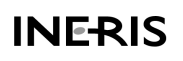

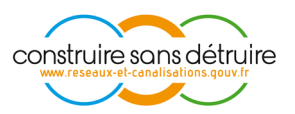

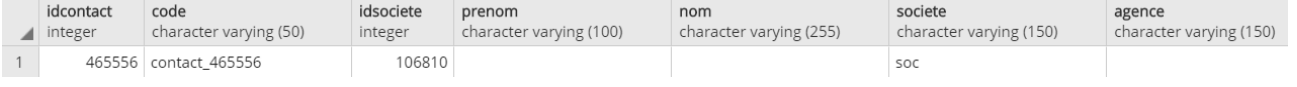

- Le lien avec l'ouvrage est supprimé
- Un lien avec la société (l'exploitant) est ajouté
- Un champ code métier unique au sein de la société est ajouté. Ce code est construit à partir de l'id technique du contact. En cas de dédoublonnage d'un contact, le code est construit à partir de l'identifiant le plus faible (le premier contact créé sur le Guichet Unique).

#### **6.4. NOUVEAU MODE DE FONCTIONNEMENT SUR LES OUVRAGES**

#### *A. Notion de déclaration à la commune*

Avec la nouvelle version du guichet unique la notion de déclaration à la commune disparait : Une zone déclarée à la commune n'aura pas de lien direct avec cette commune. Cependant, la géométrie d'une zone pourra être initialisée à partir de la géométrie d'une commune en prenant comme base le périmètre communal connu sur le GU à l'instant de la déclaration.

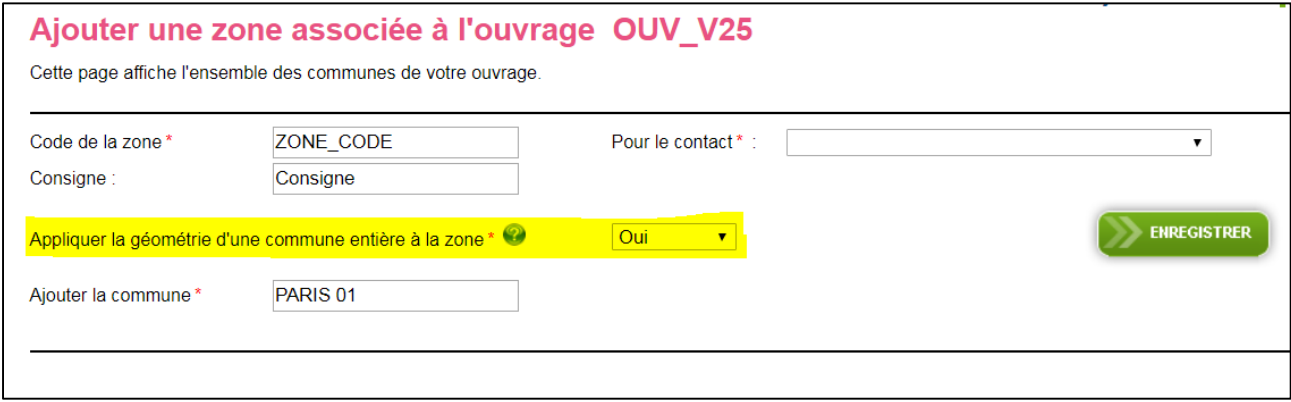

*Figure 1 - Déclaration à la commune* 

- Au moment de l'ajout d'une zone, si le champ « **Appliquer la géométrie d'une commune entière à la zone** » est évalué à « oui », un champ « Ajouter la commune » qui sert à sélectionner une commune est affichée à l'utilisateur.
- La liste des communes du GU sera disponible en auto-complétion sur ce champ.
- La géométrie de la commune sélectionnée sera copiée et prise comme géométrie de la zone ajoutée

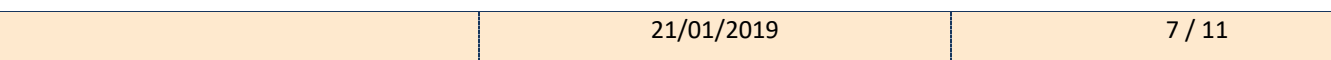

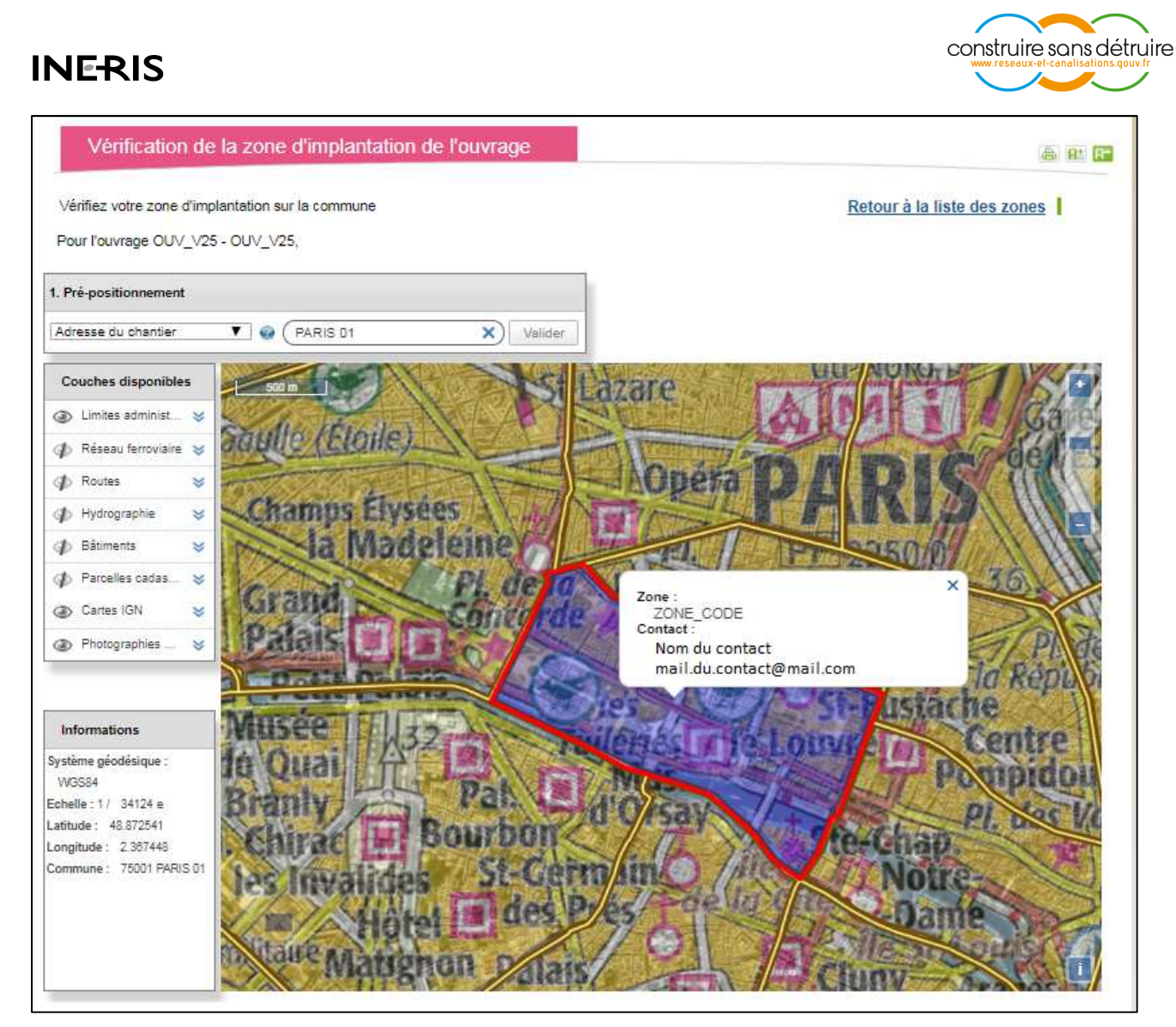

*Figure 2 - Vérification de la zone d'implantation de l'ouvrage* 

## *B. Gestion des ZIO*

**Avec le nouveau référentiel métier, les ZIO importées pour les ouvrages ne subiront pas de découpe à la commune. Seul le découpage métier en zone effectué et fourni par l'exploitant lors de la création ou de la modification de son ouvrage, sera conservé**.

Les géométries obtenues en sortie (export depuis un ouvrage) seront identiques à celles renseignées en entrée, lors des mécanismes de création ou de mise à jour.

#### **6.5. NOUVEAU MODE DE GESTION DES CONTACTS**

Sur le nouveau format du référentiel métier du Guichet Unique, les contacts sont gérés tel un annuaire. De ce fait, de nouvelles règles de gestions sont définies pour l'ajout, la modification ou la suppression d'un contact :

- Un champ code est ajouté aux contacts. Ce code constitue un identifiant métier unique du contact au sein de la société de l'exploitant.
- Un contact peut être lié à plusieurs zones sur plusieurs ouvrages différents

# construire sans détruire

## **INF-RIS**

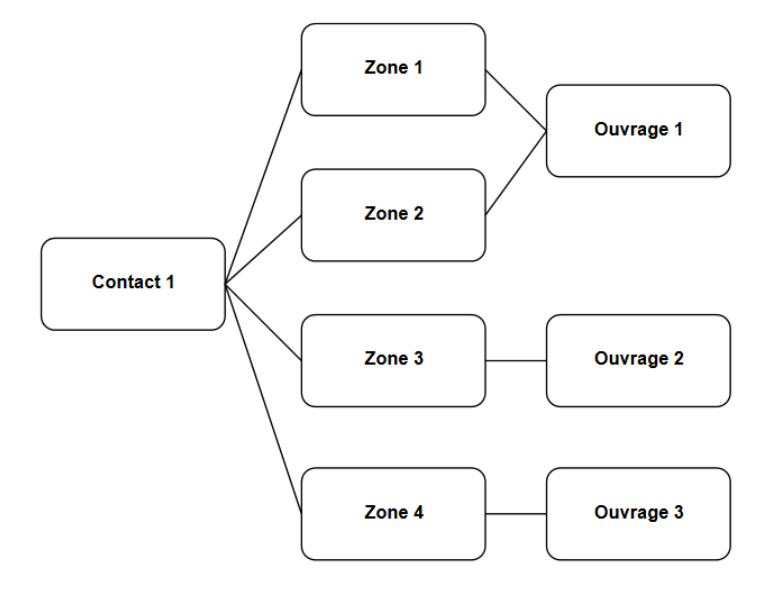

*Figure 3 - Schéma relation Contact-Zone-Ouvrage* 

- Aucun doublon n'est autorisé et possibilité de référencement multiple (l'unicité est basé sur le champ « code »)
- L'exploitant aura accès à une page présentant la liste des contacts de sa société :
	- o La page est accessible depuis le lien « **Liste des contacts** » qui se trouve dans la page « mon réseau » (page de la liste des ouvrages)

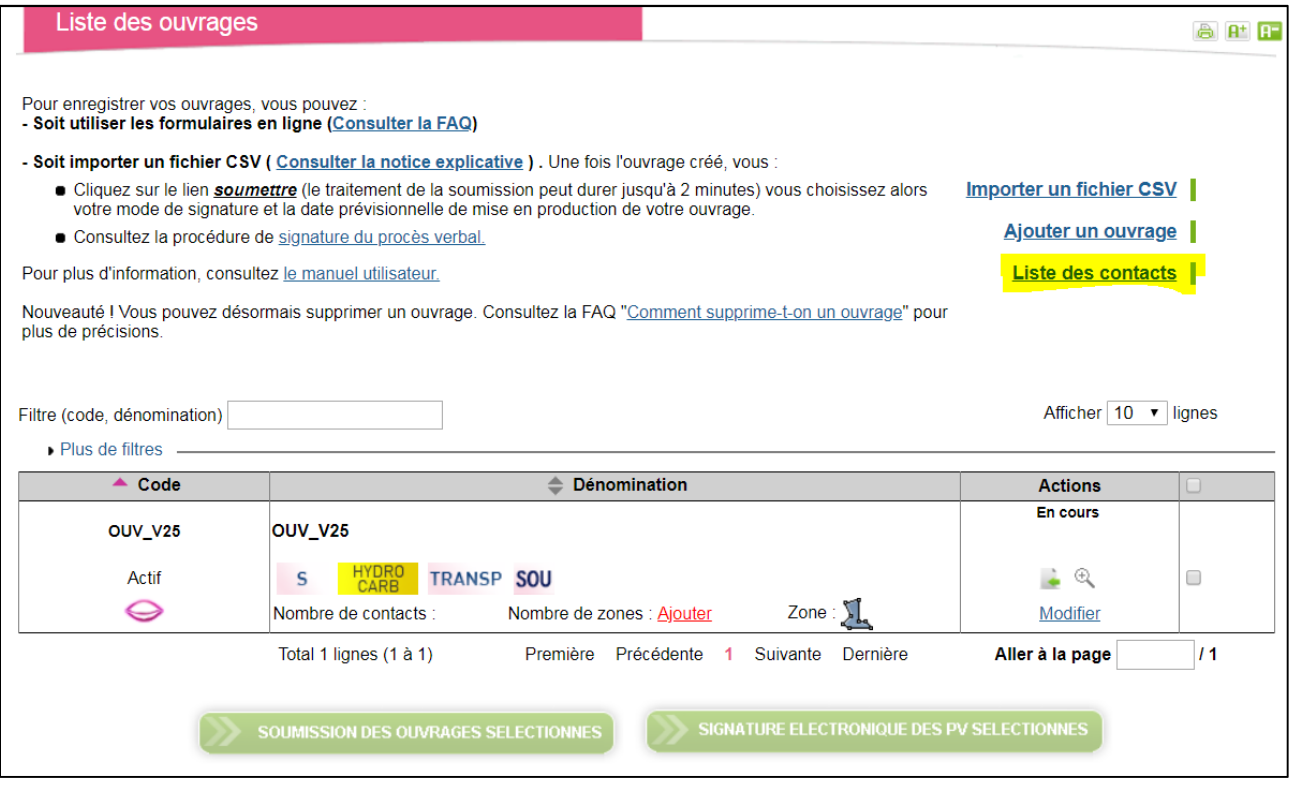

*Figure 4 - Lien vers liste des contacts* 

- o Sur cette page, l'utilisateur aura accès à tous les contacts de sa société même ceux créés par d'autres comptes
- o Depuis la page des contacts, l'utilisateur peux ajouter/modifier/supprimer un contact

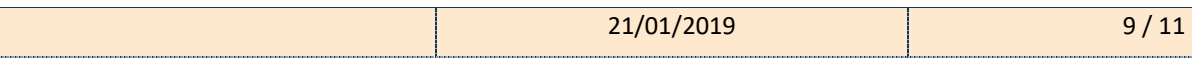

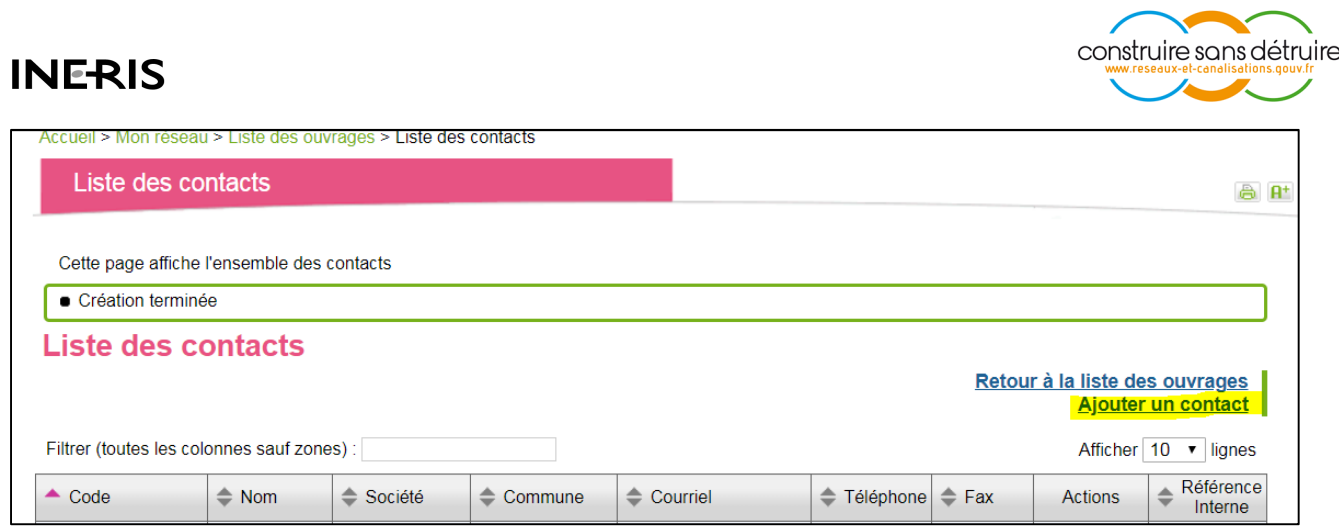

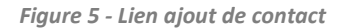

- La modification d'un contact n'est possible que si tous les ouvrages auxquels il est lié sont dans un statut qui permet cette modification : statut en cours ou publié (en ligne)
- La suppression d'un contact n'est possible que s'il n'est lié à aucun ouvrage

#### **6.6. MODIFICATIONS SUR LE FORMAT DES FICHIERS CSV / SHAPE**

- Les champs dans les fichiers importés sur le Guichet Unique sont adaptés aux différents changements sur la nouvelle version.
- Le format du fichier CSV est modifié pour correspondre aux différents changements :
	- o Les informations relatives à la commune sont remplacées par des informations relatives à la zone : les champs « COMMUNE\_INSEE » et « PRISE\_EN\_COMPTE\_ZIO » disparaissent pour être remplacé par les champs « ZONE\_CODE », « ZONE\_COMMUNE\_INSEE » et « ZONE\_CONSIGNE »
	- o Le champ « CONTACT\_CONSIGNE » est déplacé dans la partie relative à la zone et est renommé « ZONE CONSIGNE »

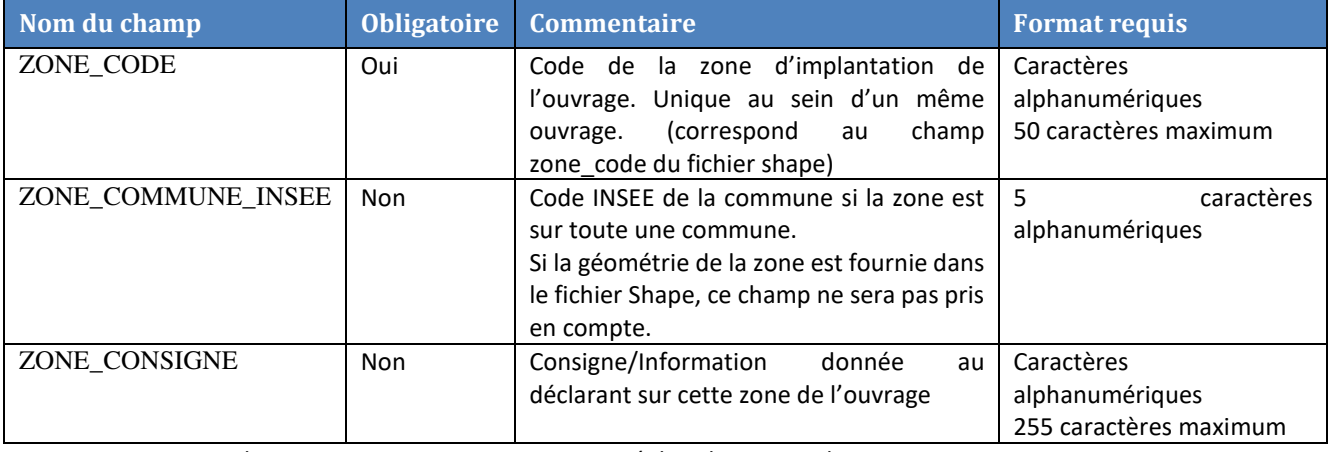

o Un champ « CODE\_CONTACT » est ajouté dans la partie relative au contact :

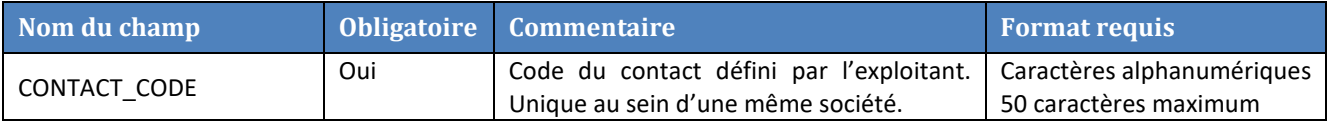

• Exemple de fichier CSV complet :

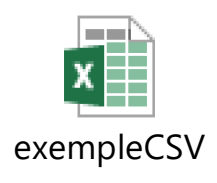

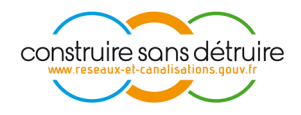

Lors de l'import d'un fichier csv pour un code ouvrage existant, 2 scénarios sont possibles :

Si la liste des zones présentes dans le csv à importer est identique à la liste des zones de l'ouvrage existant :

- Les informations sur les contacts, si elles sont différentes, sont modifiées sur l'ouvrage (La modification d'un contact lié à un ouvrage qui n'est pas au statut « en cours » ou « en ligne » sera rejetée)
	- o Tout ouvrage lié à ces contacts et au statut « en cours » ou « en ligne » sera modifié et passera au statut « en cours ».
- La description de l'ouvrage, si elle est différente, est modifiée sur l'ouvrage existant.
- Aucune modification n'est apportée sur les zones (géométrie).
- Les modifications apportées sont affichées dans le pv de l'ouvrage.
- Pour les zones modifiées par l'import csv :
	- Si une zone est initiée par la commune renseignée (champ ZONE\_COMMUNE\_INSEE renseigné) -> la géométrie de la commune, à l'instant de l'import, est utilisée pour cette zone.
	- Si au moins une zone n'est pas initiée par la commune renseignée, un message est affiché informant qu'il est nécessaire de réimporter le Shape complet pour l'ouvrage.

Si la liste des zones présentes dans le csv à importer est différente de la liste des zones de l'ouvrage existant :

- L'ouvrage est mis à jour avec les informations du fichier csv.
- Il est nécessaire de réimporter son fichier Shape (pour les zones non traversant une commune). Un message informatif apparait pour indiquer qu'un nouvel import d'un fichier Shape est nécessaire.
- Un nouveau champ est ajouté dans le fichier shape, en plus du champ **refid** déjà présent qui contient le code de l'ouvrage, un champ **zone\_code** doit maintenant être renseigné avec le code de la zone défini lors de l'ajout d'une zone (partie 5.4).
- Exemple de shape :
	- o Un ouvrage ayant pour code OUV\_V25 et ayant trois zones non déclarées à la commune nommés zone\_code\_1, zone\_code\_2 et zone\_code\_3 doit avoir un shape possédant 3 zones avec les données attributaires suivantes :

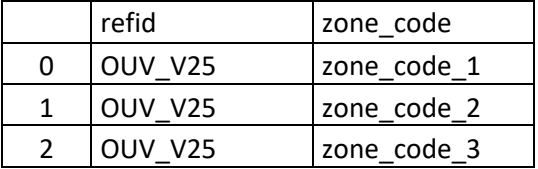

o Les zones déclarées à la commune ne doivent pas être présentes dans le shape à importer

#### **7. DOCUMENTATION**

Pour toute demande d'aspect plus particulier sur les fonctionnalités de cette version, veuillez-vous référer au document de spécifications détaillées à destination des exploitants.

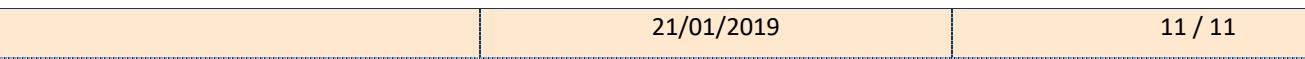